# **AutoCAD Activator X64**

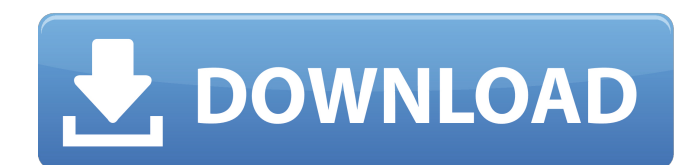

### **AutoCAD Crack+ [32|64bit] Latest**

ADVERTISEMENTS AutoCAD is a desktop CAD application. It is primarily designed for use in the construction industry.It supports a number of types of engineering, architectural, and drafting applications, such as; wall and f electrical diagrams, piping, car repair, and other 3D modeling applications. AutoCAD has more than 70 different types of commands. The most common commands available are drawing, editing, measurement, and linetype creation application with a large and diverse number of features. Its main purpose is to help a user create two dimensional (2D) and three dimensional (3D) drawings and models. The following is a step by step guide to install and u as the operating system to install AutoCAD and demonstrate the process in the following sections. You should also take a look at the following tutorial for installing the basic packages on Ubuntu 16.04 LTS. You can use the reference when installing the rest of the applications. You may have to make some changes to these instructions as you perform your own installation. AutoCAD installation quide Step 1: Download AutoCAD from the AutoCAD Web the following link on the AutoCAD website: You can download AutoCAD from the following link on the AutoCAD website: Please note that AutoCAD is distributed on different sites depending on the operating system that you use. download the 32-bit or 64-bit version of AutoCAD. Make sure to download the appropriate version. Step 2: Installing AutoCAD using Wine To install AutoCAD, you can download the DEB file from the following link on the AutoCA download the.DEB file from the following link on the AutoCAD website: The.DEB file can be installed using the Ubuntu Software Center or the Software Updater: sudo apt update sudo apt install acd You may need to enter your installer. Once installed, open the AutoCAD software from the Unity dash and click the "ACAD" logo: Step 3: Setting up Autodes

C++ AutoLISP is a macro language similar to BASIC and Visual BASIC. Interface layout The Windows version of AutoCAD has an icon in the system tray with a text view to display information. It can also display a desktop wind below. AutoCAD has an alternative interface that also provides a text view. It is sometimes installed with AutoCAD as a feature called QuickCAD. This "Quad-CAD" interface provides a four-row menu bar with a menu, status ba mouse can be used to click on many items in the interface. Most of these items can be selected with the mouse or have a shortcut key that does the same thing. These shortcuts are listed below in order of their priority. Ho window and also changes the display to edit mode. Shift+Home key: changes the view to an orthogonal view, usually a plan view, or ortho-screens. Ctrl+Home key: changes the view to a surface view. Alt+Home key: changes the Views - Views list menu. N: brings up the Views - Views n menu. A: changes the display to architectural mode. M: changes the display to mechanical mode. G: brings up the Preferences - Graphics menu. X: brings up the Prefer Preferences - Input menu. L: brings up the Preferences - Layout menu. R: brings up the Preferences - Reports menu. S: brings up the Preferences - Security menu. 1: brings up the Preferences - Security Settings menu. 2: bri menu. 3: brings up the Preferences - Language menu. W: brings up the Preferences - Drawing Utilities menu. H: brings up the Preferences - Help menu. Tab: focuses the active window. Space: creates a new viewport. : creates creates a new sketch, and opens the new sketch in edit mode. ,: creates a new sketch, and opens the new sketch in view mode. af5dca3d97

#### **AutoCAD**

### **AutoCAD**

Click on the "Autodesk" link to get "Autodesk Autocad Web-Serve" Click on the "Server Manager" icon and select "Start Server". On the "Enter URL" field paste the URL Select a port number for the server and click on "Start to Edit, Preferences, Startup, Browse Localhost. Enter /Autocadweb-Serve as the server URL and click on OK. Click on OK. Now open in your browser. Click to download the sample CAD drawings in a zip folder. Once the sample double click on Autocad.exe to start Autocad. You will see the home page of Autocad. NOTE: The home page has two tabs: Home and Projects. The projects tab shows the sampling drawings that you have downloaded. To view a ful the home page, click on "View". To change the resolution of the drawings, click on the "Res" link. To change the number of drawings that are displayed, click on "Show". To change the color of the drawings, click on the "Th drawings, click on the "Sun" link. Open the drawings in Autocad Once you have chosen the drawings, you will see a list of drawings in the home page of Autocad. To view the first drawing, double click on the first drawing i click on the second drawing in the list. To view the third drawing, double click on the third drawing in the list. Export the drawings to an image file To export the drawings as a bitmap image file, double click

### **What's New In?**

Molecule Man (by unit): Create a skeletal structure of molecular structures and save it to a file for use with other applications. X-Ray and Stereoscope: Interactive 3D visualizations are now supported for various 3D objec design documents 2D visualizations can now be done in XYZ or SVG format. 3D visualization support for the XYZ and SVG formats Transform one or multiple objects to a selected view. 2D and 3D file associations Color renderin and editing a file with a URL. File Caching for Banded and Heavy-loaded Servers: Increased performance and reduced response times. Vectorize: Vectorize by user-defined command or on all elements. Vectorize by selection Int import of any modified elements from vectorized objects. Vectorization with different text and labels for 3D objects. Expand markup regions (and other objects) while editing. Select to edit all objects at once. 2D Alignmen into a 2D alignment. 2D in AutoCAD: Show labels on lines and shapes in 2D drawings. Interactive Label Editing (by Unit): Interactively edit units for XYZ and SVG files. Visibility filters: Edit or delete filter values of v sets (only the first filter set is currently available) Customization: Increase the default size of the Desktop toolbar and menus to make the user interface more compact. Select the Stylistic Sets you want for a particular the Command Line. The DraftingCAD icon is now associated with a new command that makes a temporary copy of your drawing with the Edit settings you specified. Performance Improvements: Reduced memory usage. Increased perfor Improved memory management. Faster import of external files. Compatibility with Internet Explorer 9 and older: Support for Microsoft Translator 2.

## **System Requirements For AutoCAD:**

Minimum: OS: Windows 8/7/Vista/XP Processor: Intel Core i5-2510M Memory: 2GB RAM Graphics: DirectX: Version 9.0 Storage: 100 MB available space Additional Notes: We recommend purchasing 2gb of memory at the minimum. No nee game will auto-activate upon running. What is Unigame.com? Unigame.com is an Indie game development community. We host

<https://intrendnews.com/autocad-2018-22-zero-crack-free-2022/> <https://classifieds.cornerecho.com/advert/autocad-crack-keygen-for-lifetime-free-download/> [https://mocambique.online/wp-content/uploads/2022/08/AutoCAD\\_\\_Crack\\_3264bit\\_Latest.pdf](https://mocambique.online/wp-content/uploads/2022/08/AutoCAD__Crack_3264bit_Latest.pdf) [http://ipuducherry.in/wp-content/uploads/2022/08/AutoCAD\\_\\_Crack\\_\\_\\_Download\\_For\\_PC\\_March2022.pdf](http://ipuducherry.in/wp-content/uploads/2022/08/AutoCAD__Crack___Download_For_PC_March2022.pdf) <https://nameme.ie/autocad-crack-serial-number-full-torrent/> <http://www.babel-web.eu/p7/autocad-19-1-free-pc-windows-updated-2022/> <https://africantoursguide.com/autocad-2022-24-1-crack-license-key/> [http://rayca-app.ir/wp-content/uploads/2022/08/AutoCAD\\_\\_With\\_Key\\_Updated2022.pdf](http://rayca-app.ir/wp-content/uploads/2022/08/AutoCAD__With_Key_Updated2022.pdf) <https://abkoutlet.com/wp-content/uploads/2022/08/AutoCAD-22.pdf> <https://eqsport.biz/autocad-crack-free-6/> <https://agedandchildren.org/autocad-20-1-crack-updated-2022/> <https://cecj.be/autocad-crack-activation-key-free-2022/> <https://www.bywegener.dk/wp-content/uploads/2022/08/gamver.pdf> <https://www.dpfremovalnottingham.com/wp-content/uploads/2022/08/javkal-1.pdf> <https://coleccionohistorias.com/2022/08/10/autocad-crack-free-x64-2022-new/>